## How to Make Android as Secure as Possible 1

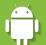

Mobile security is a big deal, probably now more than ever. Most of us live on our phones, with financial information, calendar appointments, family photos, and more stored on our devices. Here's how to keep your Android phone secure.

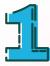

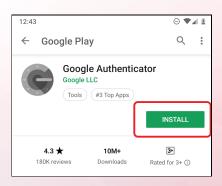

Enable Two-Factor Authentication on your Google account

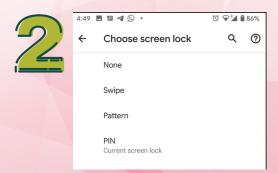

**Use a Secure Lock Screen** 

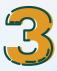

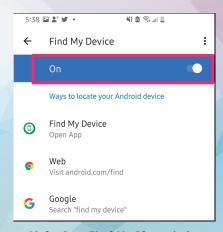

Make Sure Find My Phone is On

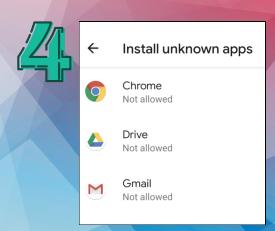

Disable "Unknown Sources" and Developer Mode

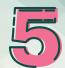

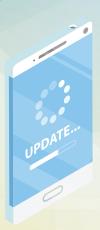

Stay updated

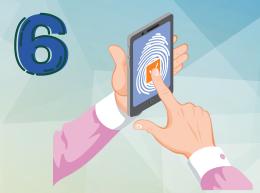

Set up fingerprint unlock

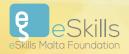

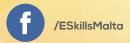

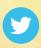

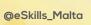

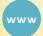

www.howtogeek.com

## How to Make Android as Secure as Possible

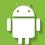

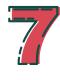

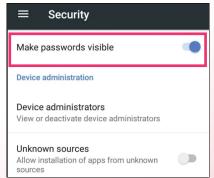

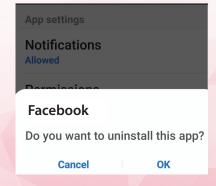

Prevent unknown downloads

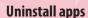

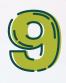

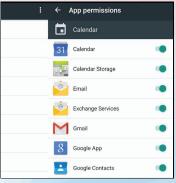

10

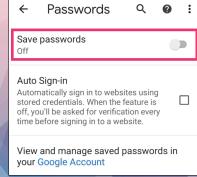

**Check app permissions** 

Disable Smart Lock for Passwords and Auto Sign-in

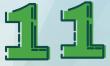

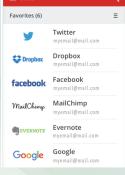

12

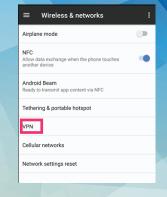

**Download a password manager** 

Use a VPN

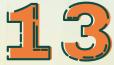

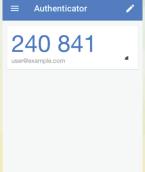

Use an Authenticator app

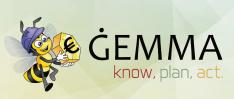

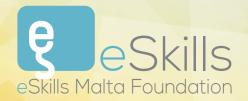